## **Sådan sender du digital post**

På borger.dk kan du via "Digital Post" kommunikere med alle offentlige myndigheder.

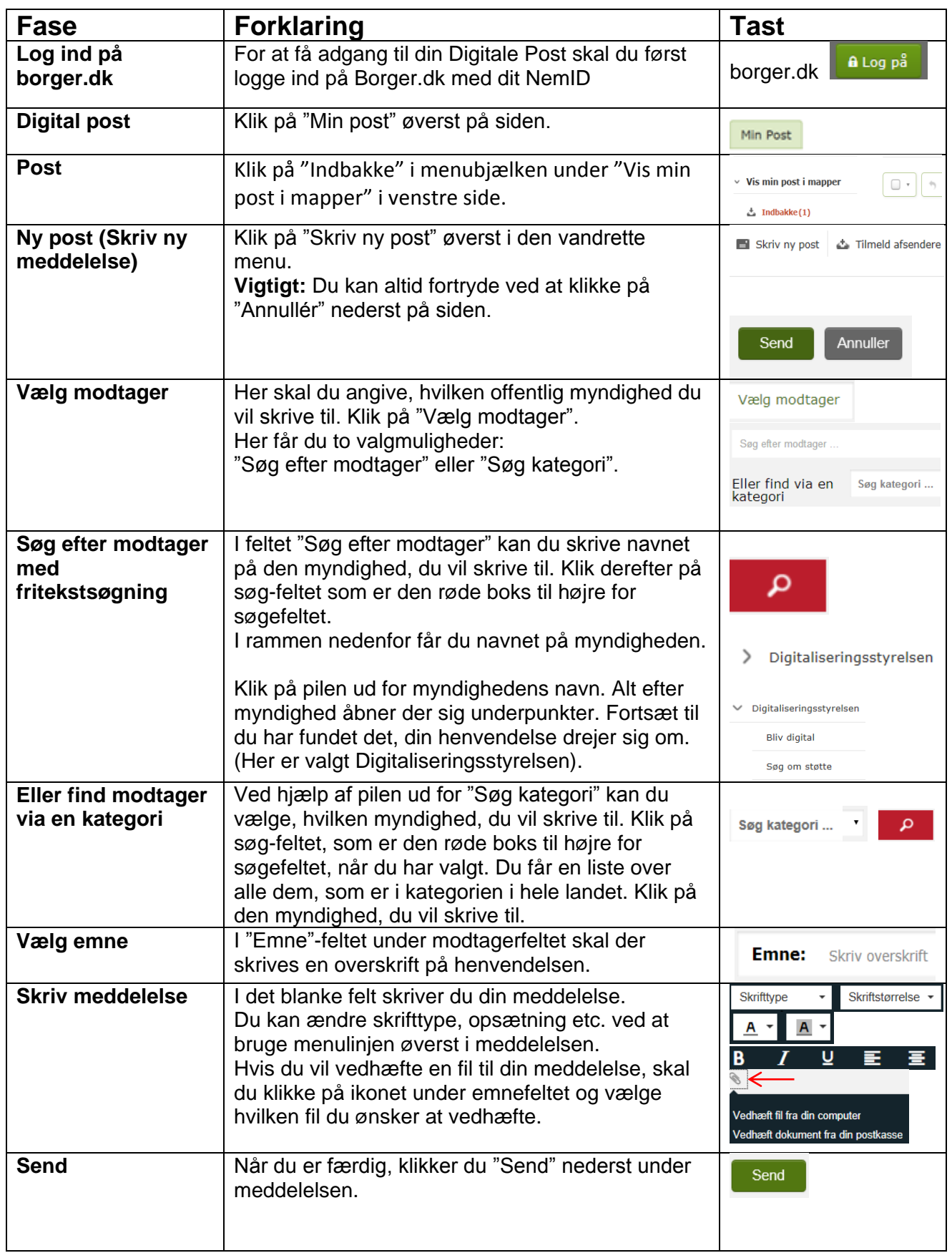

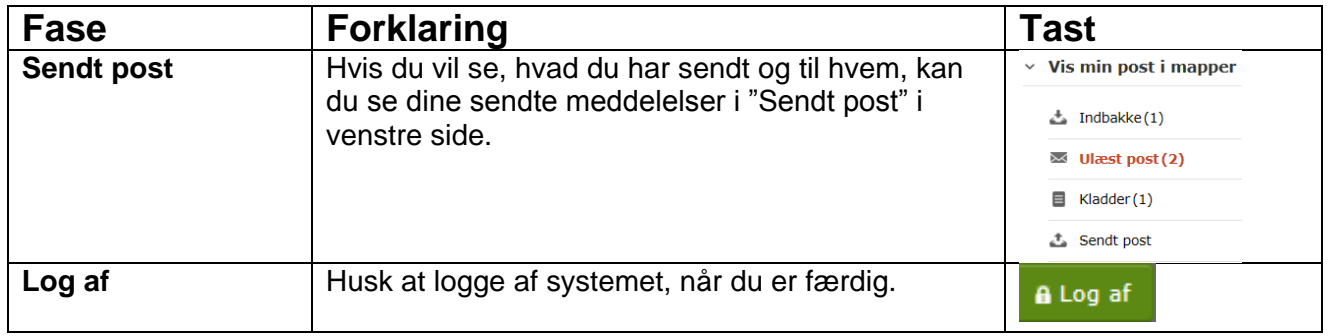